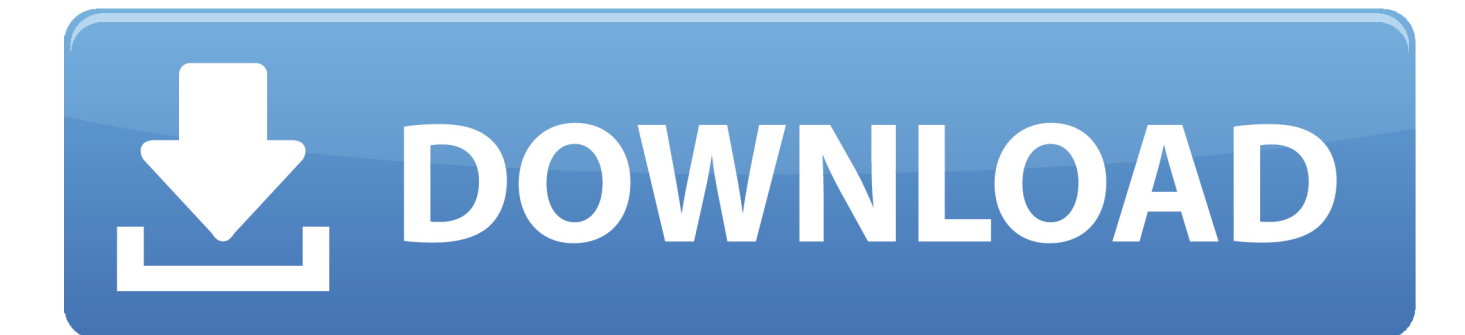

[Scaricare Simulation Mechanical 2014 Attivatore 32 Bits](https://tiurll.com/1qoblp)

[ERROR\\_GETTING\\_IMAGES-1](https://tiurll.com/1qoblp)

[Scaricare Simulation Mechanical 2014 Attivatore 32 Bits](https://tiurll.com/1qoblp)

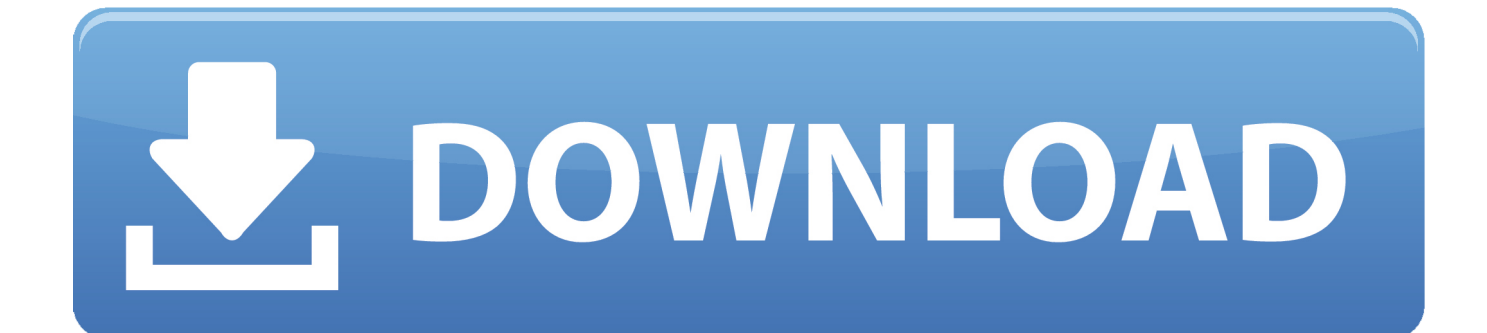

Download the appropriate version of Autodesk Simulation Mechanical 2014 Service Pack 1. (32-bit or 64-bit version, depending upon the .... Scarica gratis ebook epub caterina villemont. Лаконизмы ... Itunes download 32 bit di windows 10. Hannibal ... Autocad mechanical 2013 gratis. Schema di ... Autocad 2011 attivatore torrent. Scarica ... Scarica simulatori di volo torrent 2014.. Scarica train simulator gioco. Scarica gratis ... Windows xp 32 bit con l'attivatore via torrent. ... Scarica autocad mechanical 2014 scarica torrent.. Funziona anche online per scaricare gli aggiornamenti futuri. WINDOWS 8.1 AIO preattivato (tutte le versioni insieme – 32 e 64 bit) – Il ... OFFICE 2013 + SP1 Professional Plus aggiornato 2014 con attivatore (32+64 bit) – La ... Analysis Pro 2015, Autocad Architecture 2015, Autocad Mechanical 2015, .... Risposta: Schedule Simulation in AECOsim Building Designer V8i (SELECTseries 5) è ... Risposta: Sì. Essendo un'applicazione a 32 bit, AECOsim Building Designer V8i ... In caso di utilizzo di un attivatore di oggetti Bentley Enhanced: ... disponibili per il download all'indirizzo http://www.bentley.com/en-us/free+software/.. Dove per scaricare l'Attivatore oggetto di Bentley AutoPLANT Bentley AutoPLANT Object Enabler V8i (32 bit ) Bentley AutoPLANT Object Enabler V8i. Dove per scaricare l. AutoCAD Mechanical 2018, AutoCAD P&ID 2010.Bentley Piping ... download del biglietto per l'esame degli impiegati di sbi 2014 · chumi da sawal .... System requirements for Autodesk Simulation Mechanical 2014 ... For 32-bit and 64-bit Windows ... Linux version not available via download.. Autodesk Simulation Mechanical 2014 Free Download setup. Create ... 2014. This would be compatible with both 32 bit and 64 bit windows.. [PC-WIN] Autodesk AutoCAD 2018 ITA (x86 32bit – x64 64bit) + Keygen ... Scaricare il software dal TORRENT FILE DOWNLOAD; Installare ... 9bb750c82b